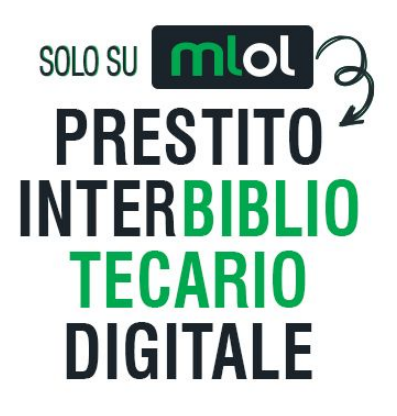

# **Presentazione per i bibliotecari**

## **1. Descrizione e meccanismo economico**

Il **Prestito Interbibliotecario Digitale** (**PID**) prevede la circolazione e lo scambio di e-book tra tutti i sistemi bibliotecari che desidereranno attivare il servizio: ciascuna rete aderente a MediaLibraryOnLine metterà infatti a disposizione la propria collezione di e-book per tutte le altre biblioteche che aderiscono al servizio, ampliando notevolmente il numero di titoli disponibili per ciascun sistema bibliotecario.

Gli utenti delle biblioteche possono così prendere a prestito dalle altre reti i titoli di ebook che non siano ancora stati acquistati dal proprio sistema bibliotecario.

Una biblioteca può richiedere un stesso titolo in prestito interbibliotecario per un massimo di due volte. Alla terza richiesta di prestito da parte dei propri utenti, il titolo viene automaticamente acquistato dalla biblioteca. Se la biblioteca non dispone di un credito sufficiente per l'acquisizione o il prestito, il servizio si interrompe e l'utente potrà suggerirne l'acquisto selezionando l'apposito tasto.

Dal punto di vista economico, l'attivazione del servizio - che si fa tutta attraverso lo Shop MLOL con il credito prepagato già inserito - prevede l'inserimento di un budget libero (con una soglia minima di 270 Euro) che viene inizialmente ripartito in due distinte voci di credito con aliquote IVA differenti:

- a) il "**Credito Virtuale**", con aliquota IVA al 22%, è l'importo destinato ai prestiti interbibliotecari e al costo del servizio MLOL;
- b) il "**Salvadanaio**", con aliquota IVA al 4%, è l'importo destinato sia all'acquisto automatico dei titoli (quelli che scattano alla terza richiesta di prestito su un dato titolo da parte dei propri utenti) sia alla compensazione alle altre biblioteche (tramite il pagamento della quota sul Salvadanaio PID della biblioteca cedente).

Il costo di ogni singolo **PID** è di 1,83 lordi e si suddivide in 3 parti:

a) 1,04 Euro (IVA al 4% inclusa) nel salvadanaio, di cui 0,52 andranno alla biblioteca dalla quale si prende a prestito l'e-book;

b) 0,61 Euro (IVA al 22% inclusa) nel credito virtuale;

c) 0,18 Euro (IVA al 22% inclusa) a titolo di compensazione per il servizio MLOL.

Il budget per il PID è dunque controllato a monte dalla biblioteca e non può essere superato. Se il credito per il PID si esaurisce, il servizio semplicemente si interrompe e l'utente potrà suggerire l'acquisto del titolo ai bibliotecari con un apposito tasto.

I bibliotecari ricevono un avviso relativo all'esaurimento prossimo del credito PID quando il Credito Virtuale raggiunge la soglia minima di 40,00 €, il Salvadanaio di 30,00 € e il Credito di Compensazione 25,00.

## **2. Che cosa succede quando il PID viene attivato? Cosa succede se il budget riservato al PID si esaurisce?**

Una volta attivato il PID nello Shop MLOL, il portale MLOL della biblioteca consentirà ai propri utenti di accedere a tutti i titoli delle altre biblioteche italiane e internazionali che partecipano al servizio. Ciò significa, operativamente, l'aggiunta al catalogo di migliaia di nuovi titoli ebook oltre a quelli già acquistati dalla biblioteca.

Se il budget si esaurisce i titoli delle altre biblioteche rimangono visibili nel portale MLOL della biblioteca ma l'utente non può più scaricarli fino a quando la biblioteca non "ricarica" il budget destinato al servizio. Nel periodo di interruzione, a partire dalla singola scheda ebook, l'utente potrà suggerire l'acquisto del titolo ai bibliotecari con un tasto ad hoc.

#### **3. Il monitoraggio del PID**

Tutti i dati statistici relativi al servizio di Prestito Interbibliotecario Digitale e ai crediti residui possono essere controllati in tempo reale nel CMS di MLOL alla voce "Statistiche/Prestito Interbibliotecario Digitale". È possibile visualizzare:

- l'importo residuo del Credito Virtuale
- l'importo residuo del Salvadanaio
- l'importo residuo del Credito di Compensazione
- i titoli posseduti
- i prestiti ottenuti da altri enti
- il numero di copie acquistate con il credito del Salvadanaio
- il totale del budget inserito

Nello Shop è invece disponibile il dettaglio dei titoli che sono stati acquistati automaticamente attraverso il "Salvadanaio Virtuale"

Per avviare il servizio è sufficiente usare lo strumento fornito nello Shop MLOL. E' inoltre necessario

leggere e approvare la licenza d'uso disponibile nello Shop nello spazio dedicato al PID.

# **4. Quali editori/titoli sono inclusi nel servizio PID?**

Partecipano al programma PID:

- tutti gli editori della collezione Edigita
- tutti gli editori del Gruppo Mondadori
- tutti gli editori della collezione Bookrepublic

Le liste complete sono consultabili all'indirizzo http://shop.medialibrary.it

# **5. Contatti e info**

Per un appuntamento telefonico e una breve guida operativa al PID scriveteci a info@medialibrary.it.